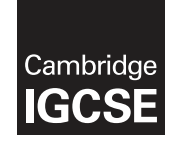

## **Cambridge International Examinations** Cambridge International General Certificate of Secondary Education

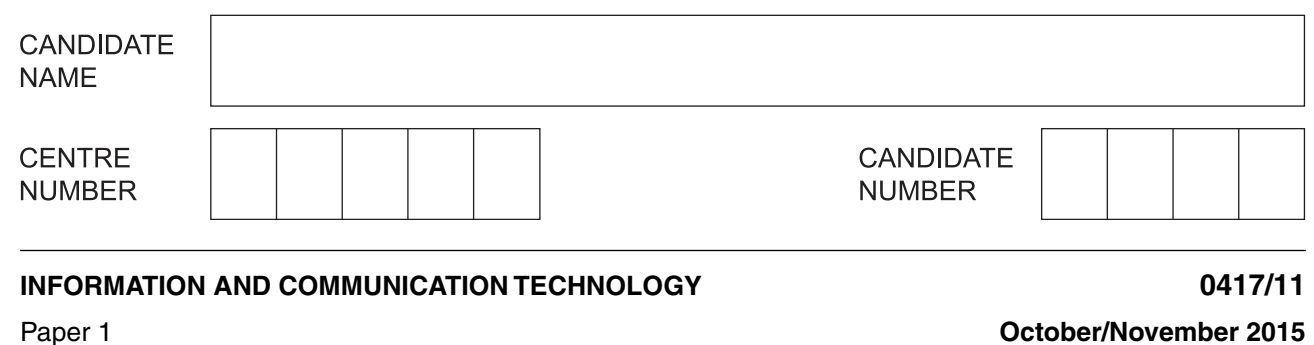

\*  $\overline{a}$  $\omega$ 5 1  $\heartsuit$ 0  $\omega$  $\circ$  $\infty$ 0 \*

**2 hours**

Candidates answer on the Question Paper

No additional materials are required.

## **READ THESE INSTRUCTIONS FIRST**

Write your Centre number, candidate number and name on all the work you hand in. Write in dark blue or black pen. You may use an HB pencil for any diagrams, graphs or rough working. Do not use staples, paper clips, glue or correction fluid. DO **NOT** WRITE IN ANY BARCODES.

No marks will be awarded for using brand names of software packages or hardware.

Answer **all** questions.

At the end of the examination, fasten all your work securely together. The number of marks is given in brackets [ ] at the end of each question or part question.

The syllabus is approved for use in England, Wales and Northern Ireland as a Cambridge International Level 1/Level 2 Certificate.

This document consists of **12** printed pages.

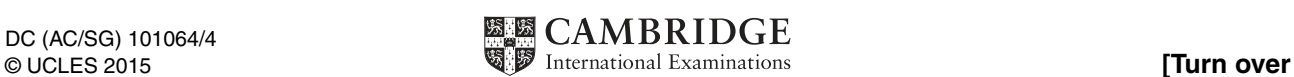

This picture shows a part of a web page.  $\mathbf{1}$ 

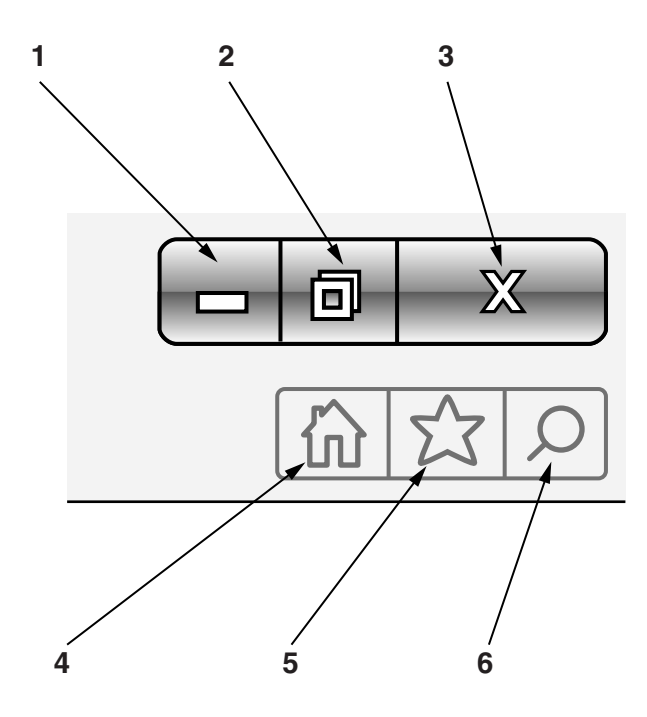

There are six numbered icons in the picture.

Write down what happens when you click each of the six numbered icons.

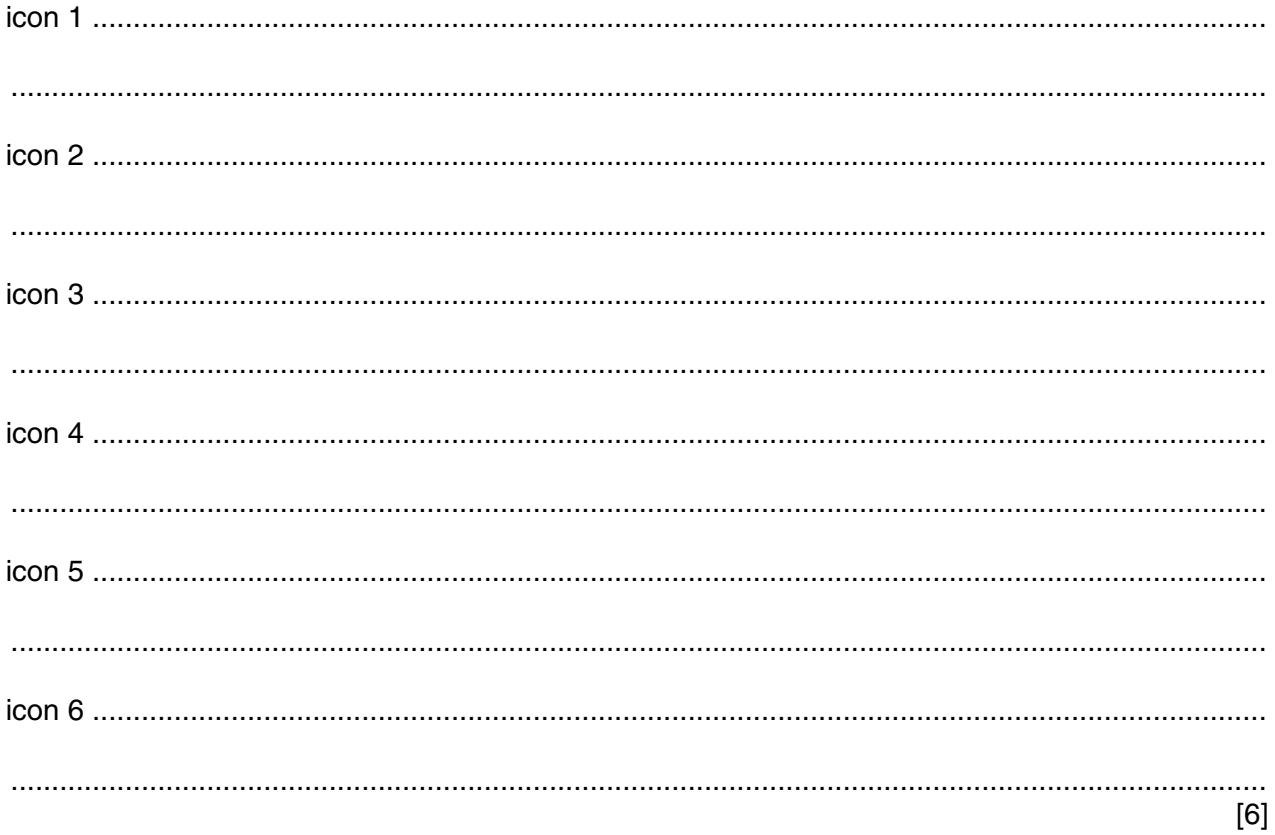

**2** Tick the **most** appropriate output device for each of the following applications.

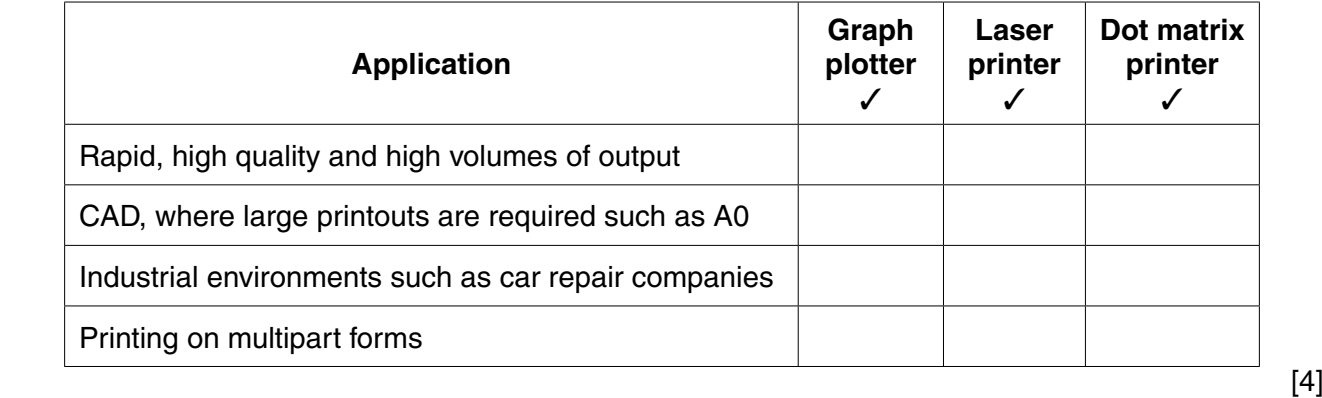

**3** Complete the table by identifying the **most** appropriate storage method for each type of application.

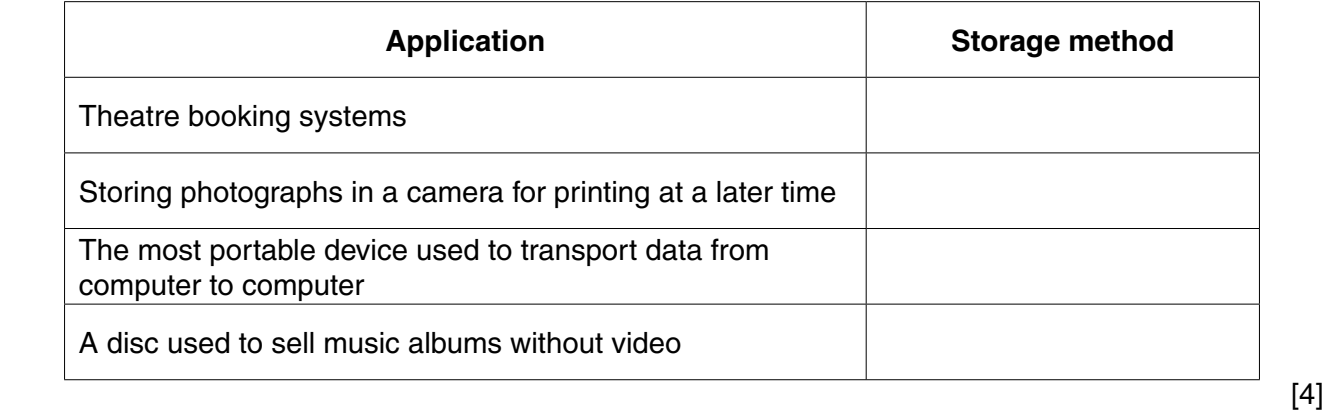

**4** Tick whether the following are uses of modelling, control or measurement.

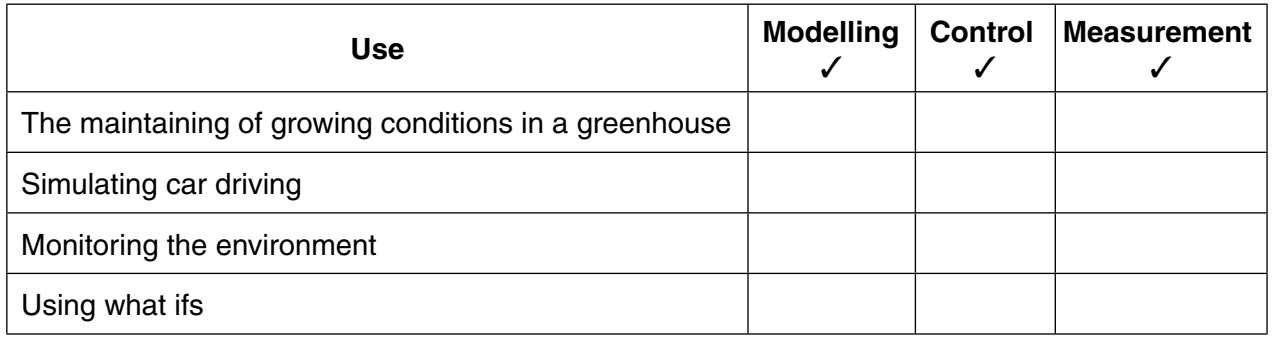

 $\overline{\mathbf{4}}$ 

A student wishes to use a floor turtle to draw this shape. All lines are of different lengths. 6

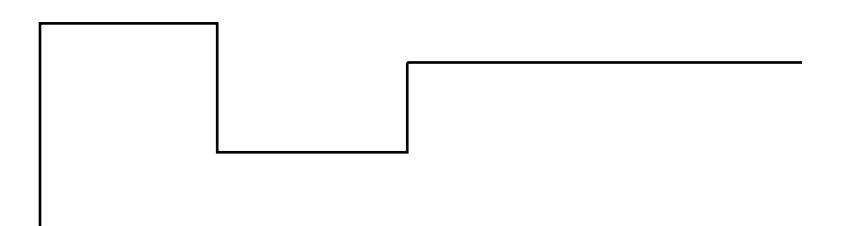

Give three different instructions other than PENUP and PENDOWN which the turtle graphics software could use in order to draw the shape. For each one, explain the meaning of the instruction.

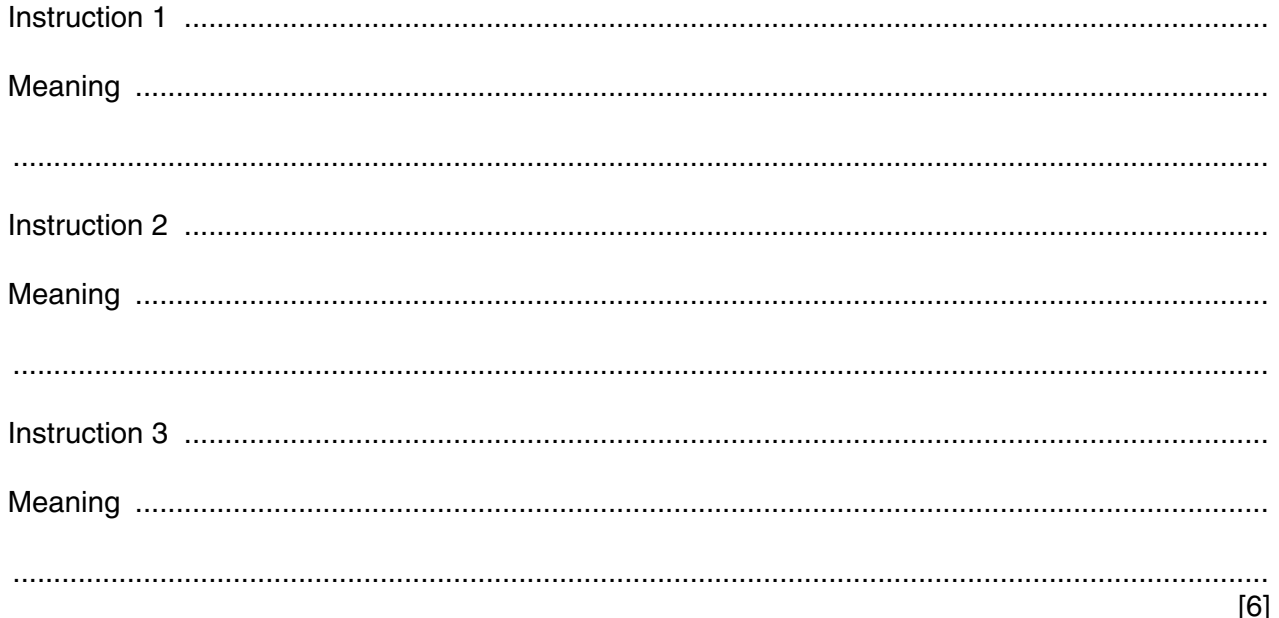

5

- Students are investigating the behaviour of a colourless liquid in a beaker. As the colourless liquid  $\overline{7}$ heats up, it becomes cloudy.
	- (a) Name two sensors that would be connected to a computer in such an experiment.

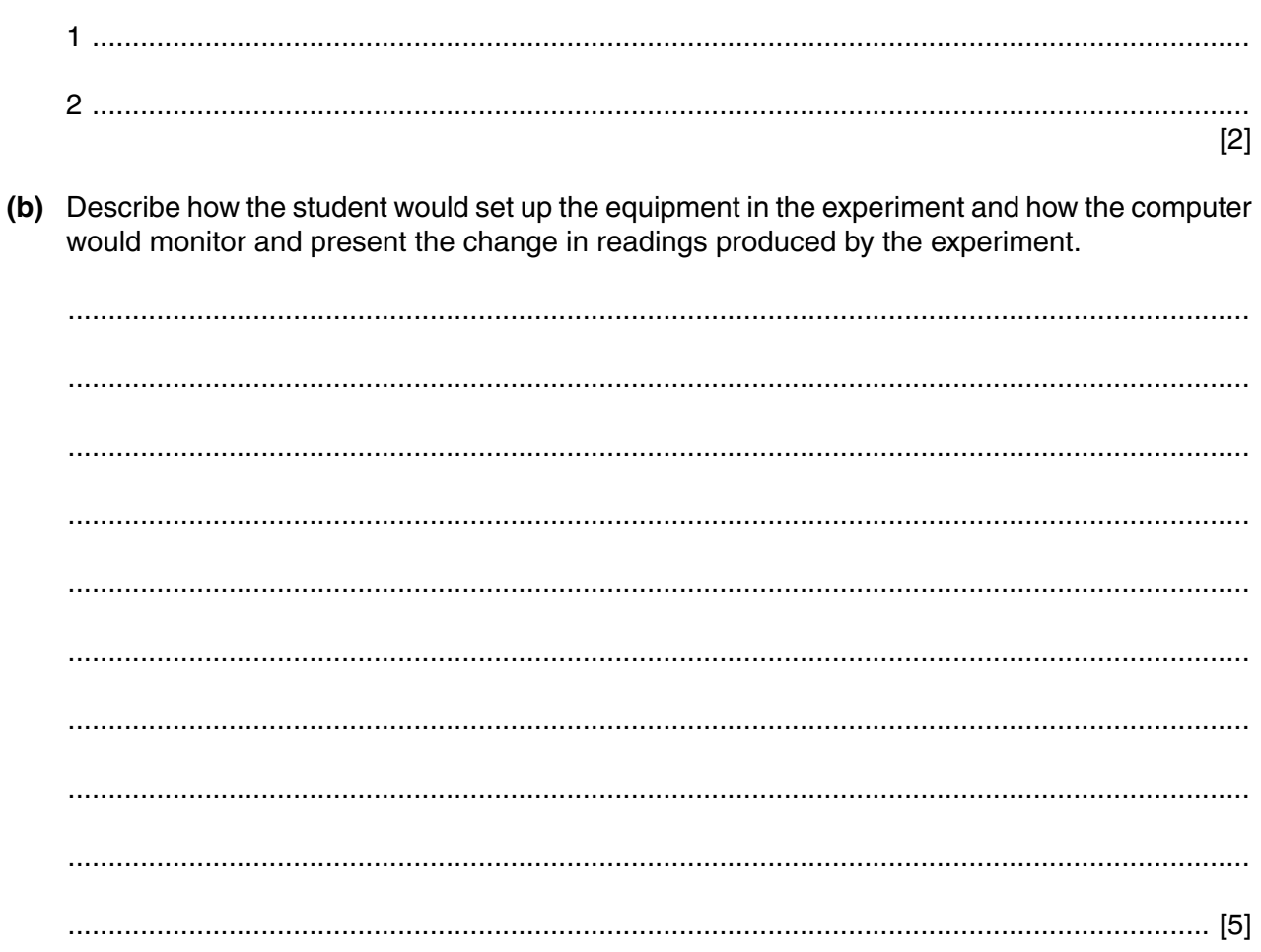

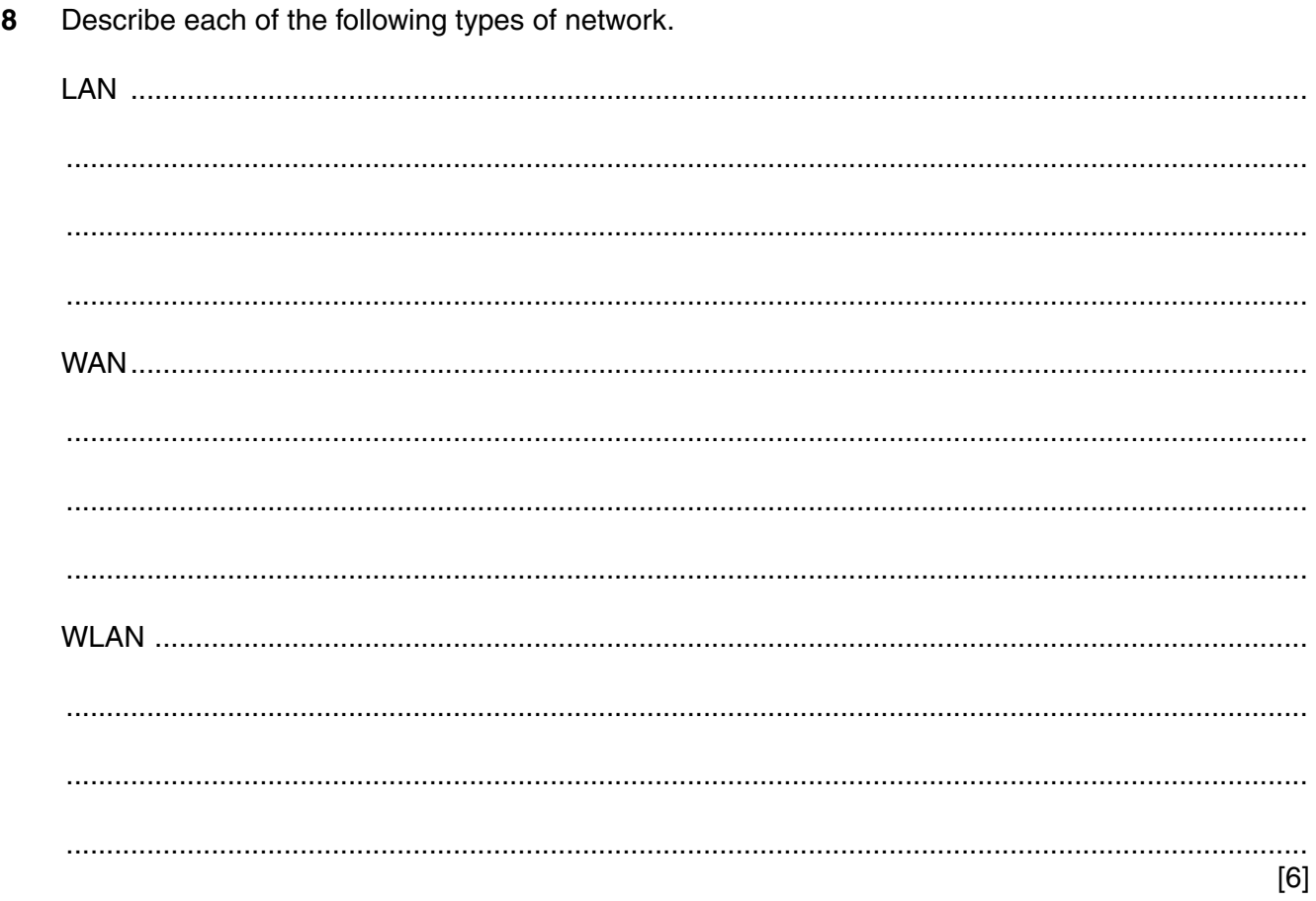

 $\boldsymbol{9}$ Tick three benefits to workers of the introduction of robots into car manufacture.

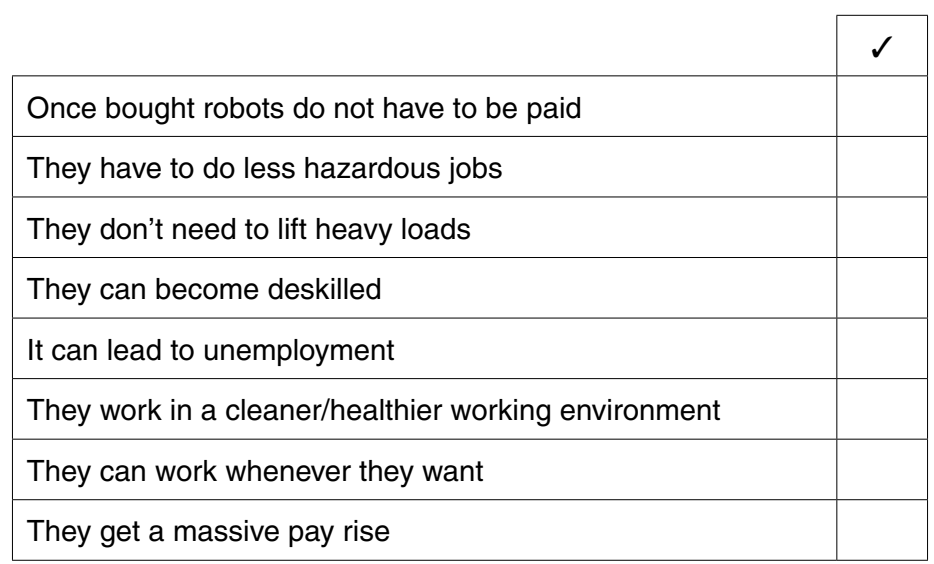

 $[3]$ 

https://xtremepape.rs/

 $\overline{7}$ 

10 A bank customer wishes to withdraw cash from an ATM.

Describe the computer processing which takes place in the ATM device itself.

 $11$ Describe what is meant by a microblog.

> 

**12** The manager of a computer shop uses a database to store data about the computers he sells. This is part of the database.

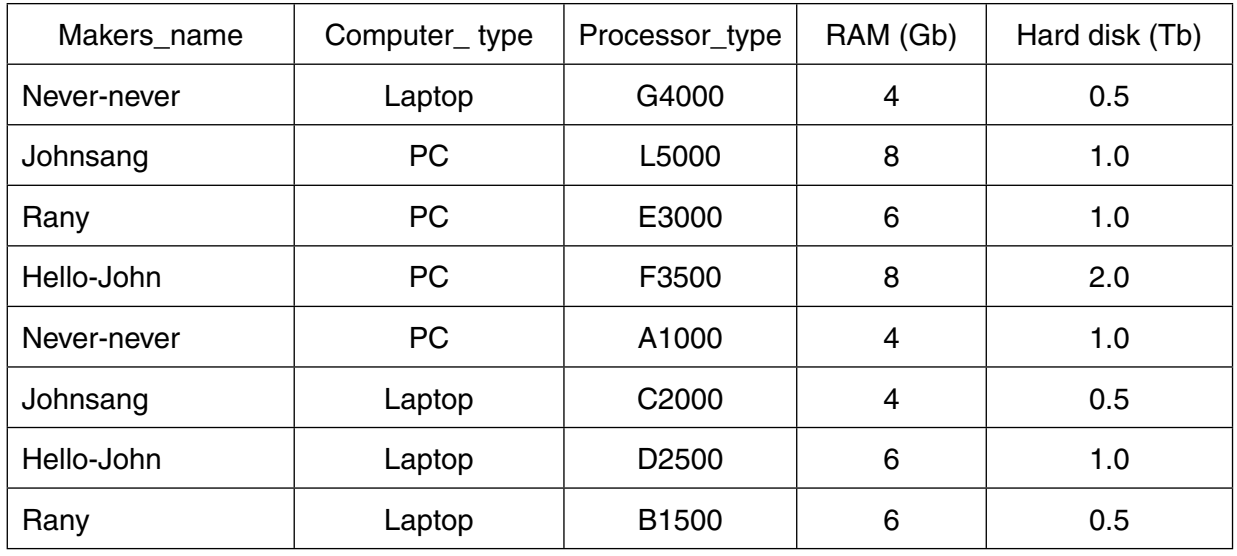

 **(a)** Write down the number of records shown in this part of the database.

 .............................................................................................................................................. [1]  **(b)** Write down the number of fields shown in this part of the database. .............................................................................................................................................. [1]  **(c)** The records shown are to be sorted in ascending order of Makers\_name then ascending order of Processor\_type. Give the Processor\_type of the last record in the database after it has been sorted. .............................................................................................................................................. [1]  **(d)** Give the field that could be amended to contain Boolean data. .............................................................................................................................................. [1]  **(e)** Name and describe the **most** appropriate validation check other than a length check which would be carried out on the Processor type field. ................................................................................................................................................... ................................................................................................................................................... ................................................................................................................................................... ................................................................................................................................................... ................................................................................................................................................... .............................................................................................................................................. [3] (f) Data in RAM is accessed more quickly than from a fixed hard disk.

Give two reasons why fixed hard disks are still necessary.

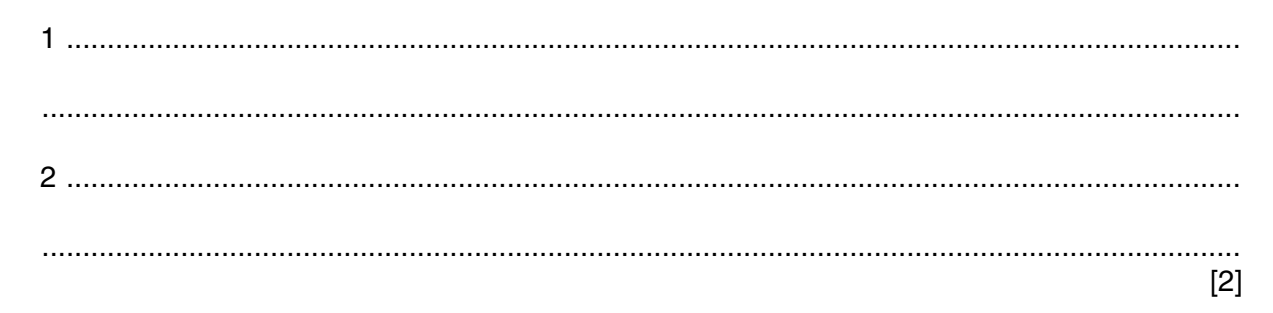

- 13 A company has decided to introduce a new computer system. It has employed a systems analyst to oversee this. Her first task is to research the current system.
	- (a) Identify three methods of carrying out this research other than by observation. For each method, give an advantage compared to the other methods.

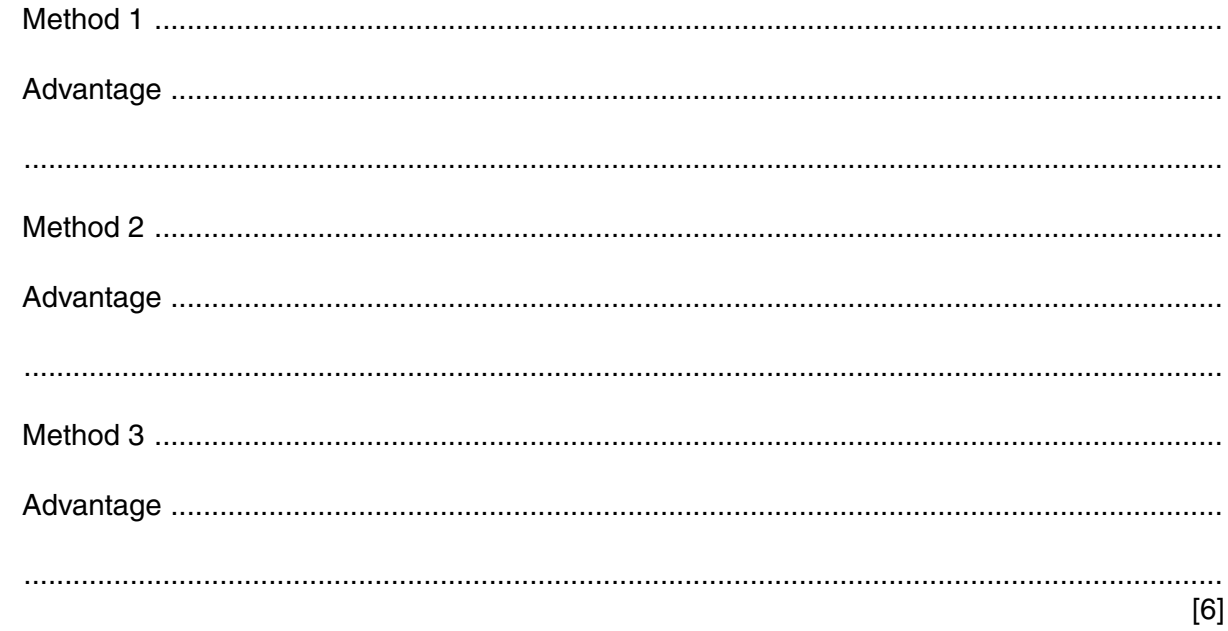

(b) The new system will be designed after the current system is analysed.

Identify three items which will be part of the design.

 $[3]$  (c) Once the system is implemented, the systems analyst will provide documentation for the new system.

Explain why two types of documentation are needed.

14 Smart phones are used to send and receive emails with and without attachments. Describe four other ways in which emails can be managed on a smart phone.  $[4]$ 

https://xtremepape.rs/

15 Identify three network devices, other than a router or modem, which are used to connect computers together in a network. For each one, describe how it uses the data it receives.

 $[6]$ 

16 Discuss the advantages and disadvantages to a teacher of using a tablet computer instead of another type of computer.

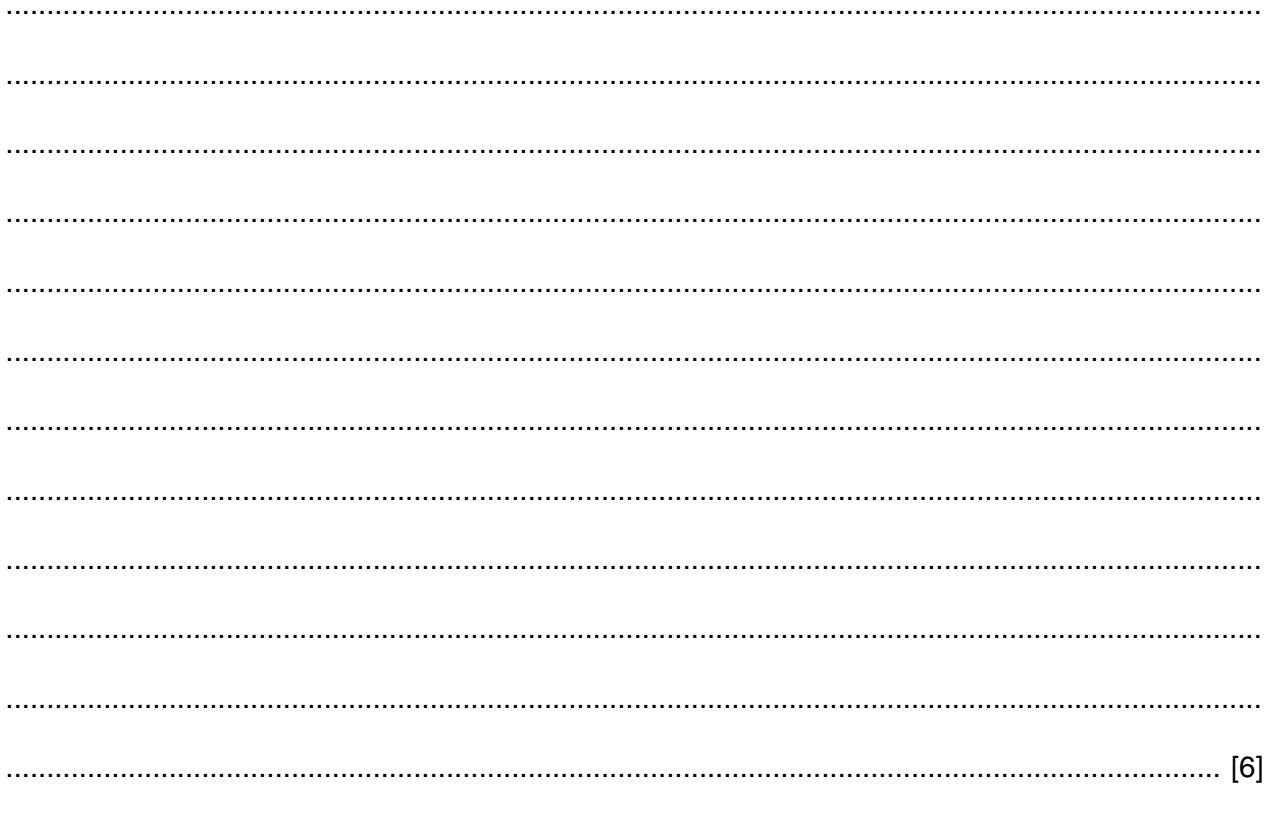

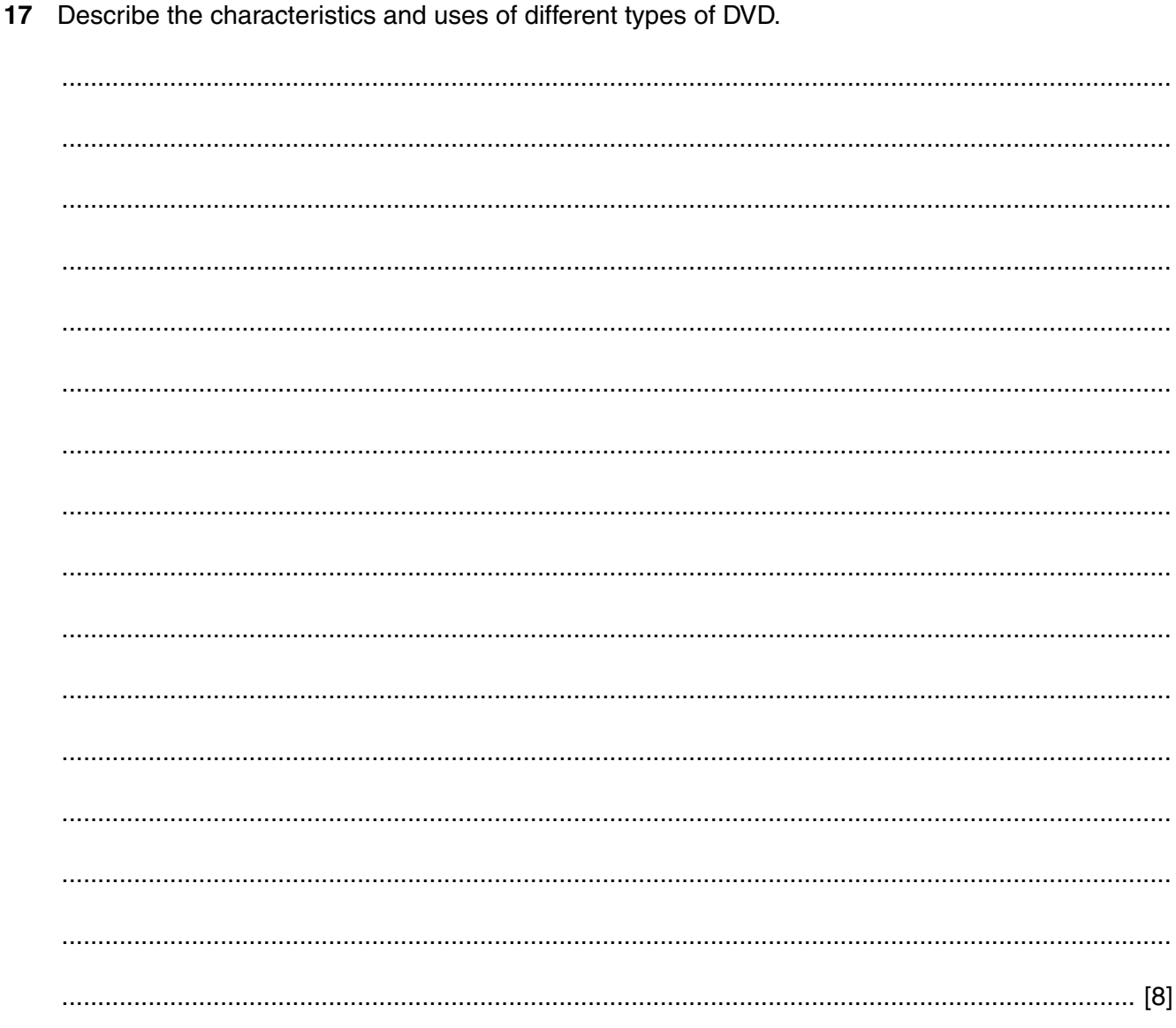

Permission to reproduce items where third-party owned material protected by copyright is included has been sought and cleared where possible. Every reasonable effort has been made by the publisher (UCLES) to trace copyright holders, but if any items requiring clearance have unwittingly been included, the publisher will be pleased to make amends at the earliest possible opportunity.

To avoid the issue of disclosure of answer-related information to candidates, all copyright acknowledgements are reproduced online in the Cambridge International Examinations Copyright Acknowledgements Booklet. This is produced for each series of examinations and is freely available to download at www.cie.org.uk after the live examination series.

Cambridge International Examinations is part of the Cambridge Assessment Group. Cambridge Assessment is the brand name of University of Cambridge Local Examinations Syndicate (UCLES), which is itself a department of the University of Cambridge.

https://xtremepape.rs/